## **A QUICK AND EASY GUIDE TO Confluence shortcuts**

Who doesn't love a good hack? Get more done in Confluence with these fast and simple shortcut commands. Maybe you'll even discover a new one!

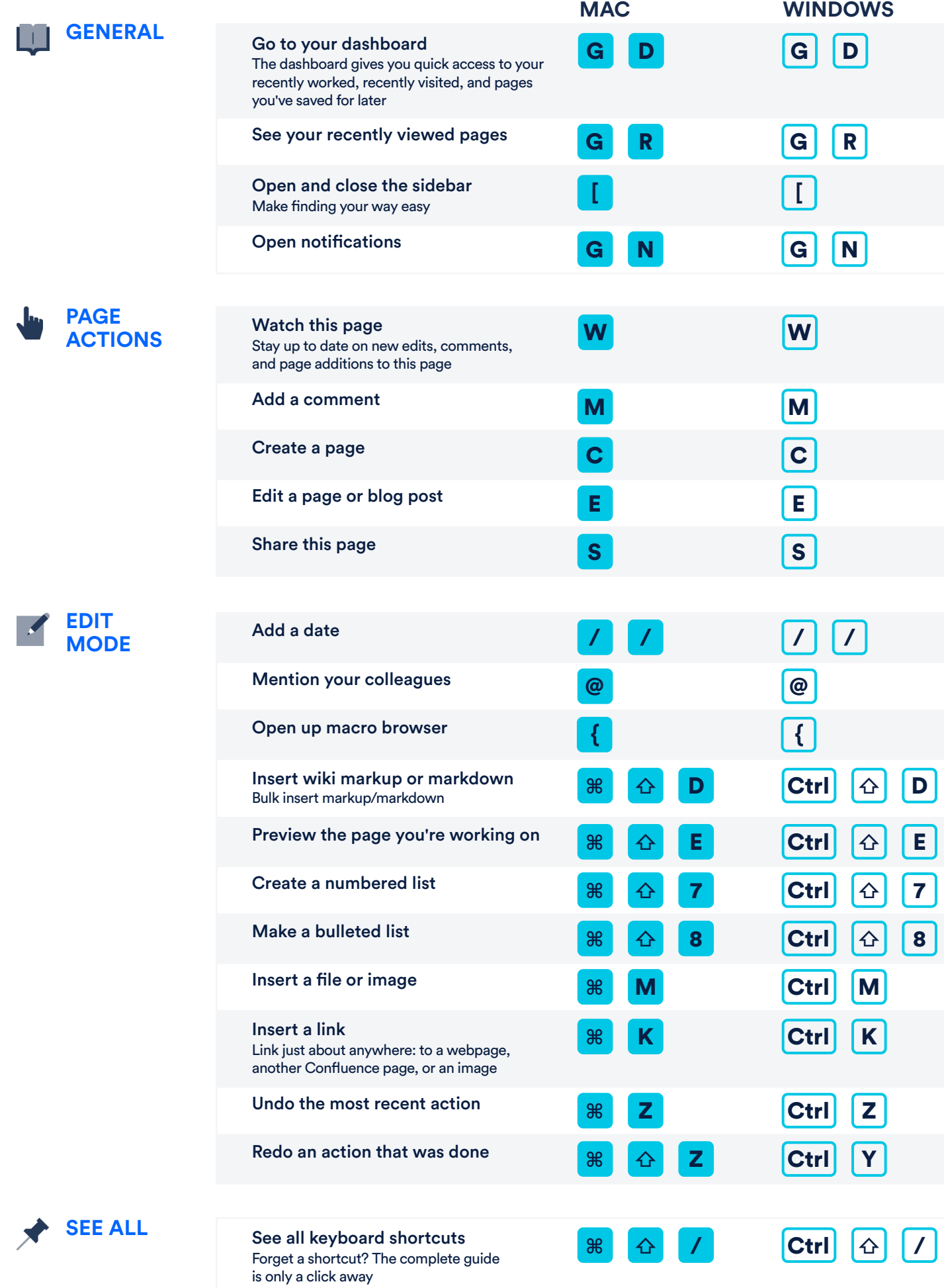